## FRAMING CONFIGURATION – Secondary Joist

Modified on: Tue, 12 Jan, 2021 at 7:53 PM

## **Framing Configuration** may be found in two locations:

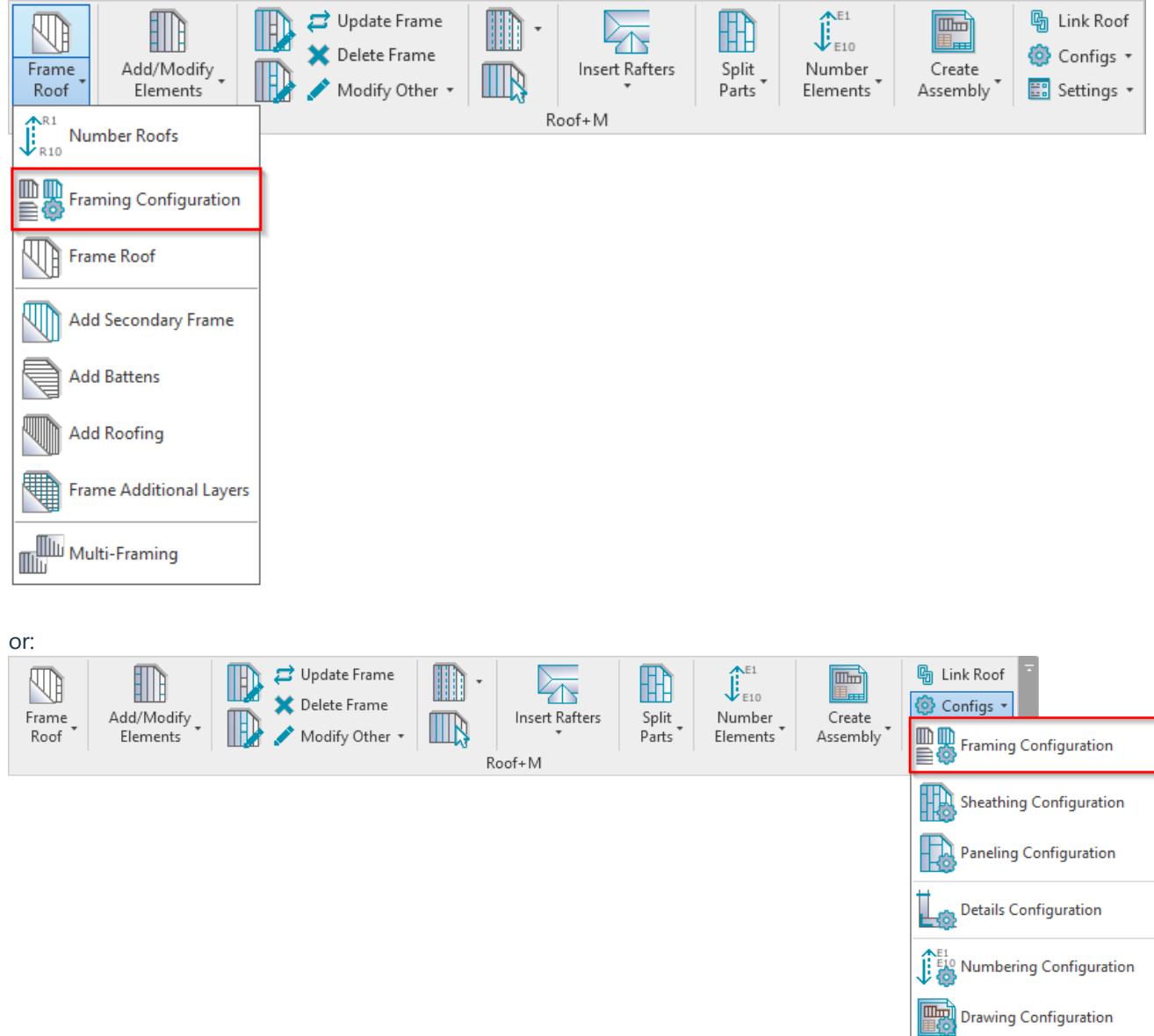

**Secondary Joist**

Check Custom Join Database

**Rafter Configuration** 

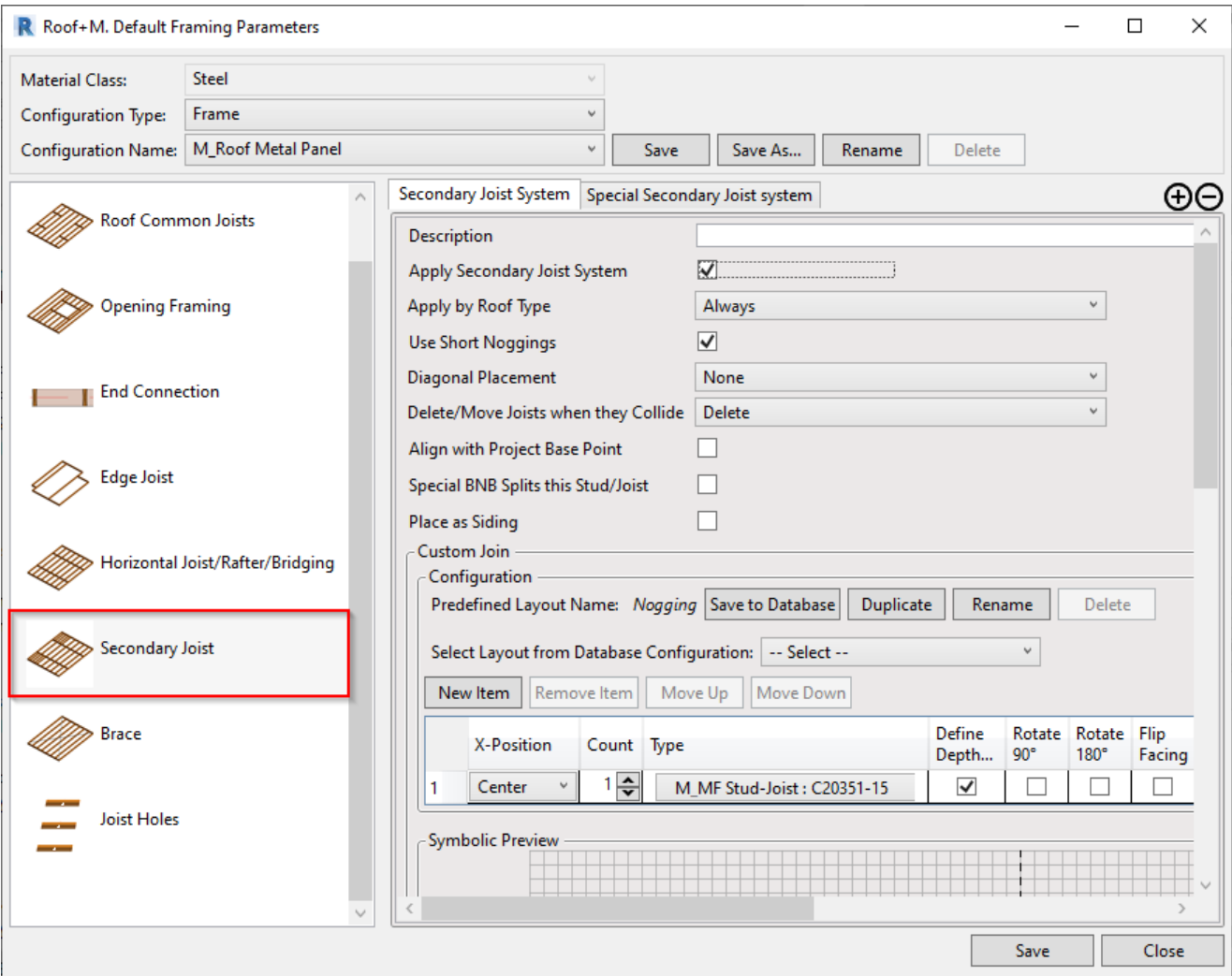

**Secondary Joist** – settings to add secondary joist system. It has the same settings as **Horizontal Joist/Rafter/Bridging**.

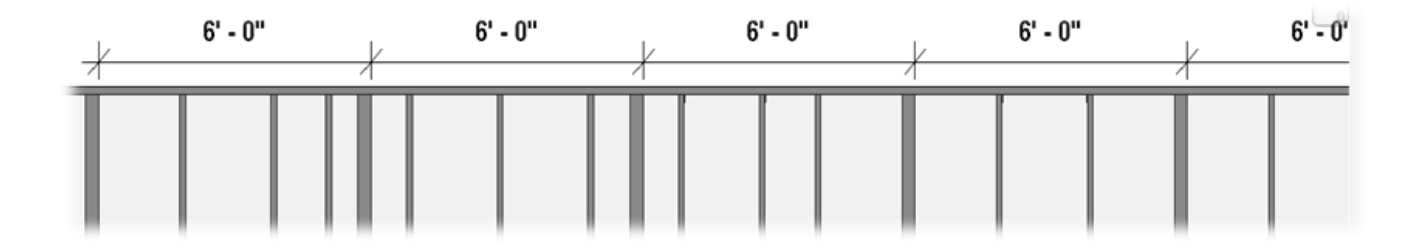